# Reading Tea Leaves: How Humans Interpret Topic Models

By Jonathan Chang, Jordan Boyd-Graber, (Chong Wang), et al. NIPS 2009 Presented by Stephen Mayhew Feb 2013

# **Motivation**

- How to evaluate topic models?
- "Anecdotally", "empirically"
- Intrinsic vs. extrinsic

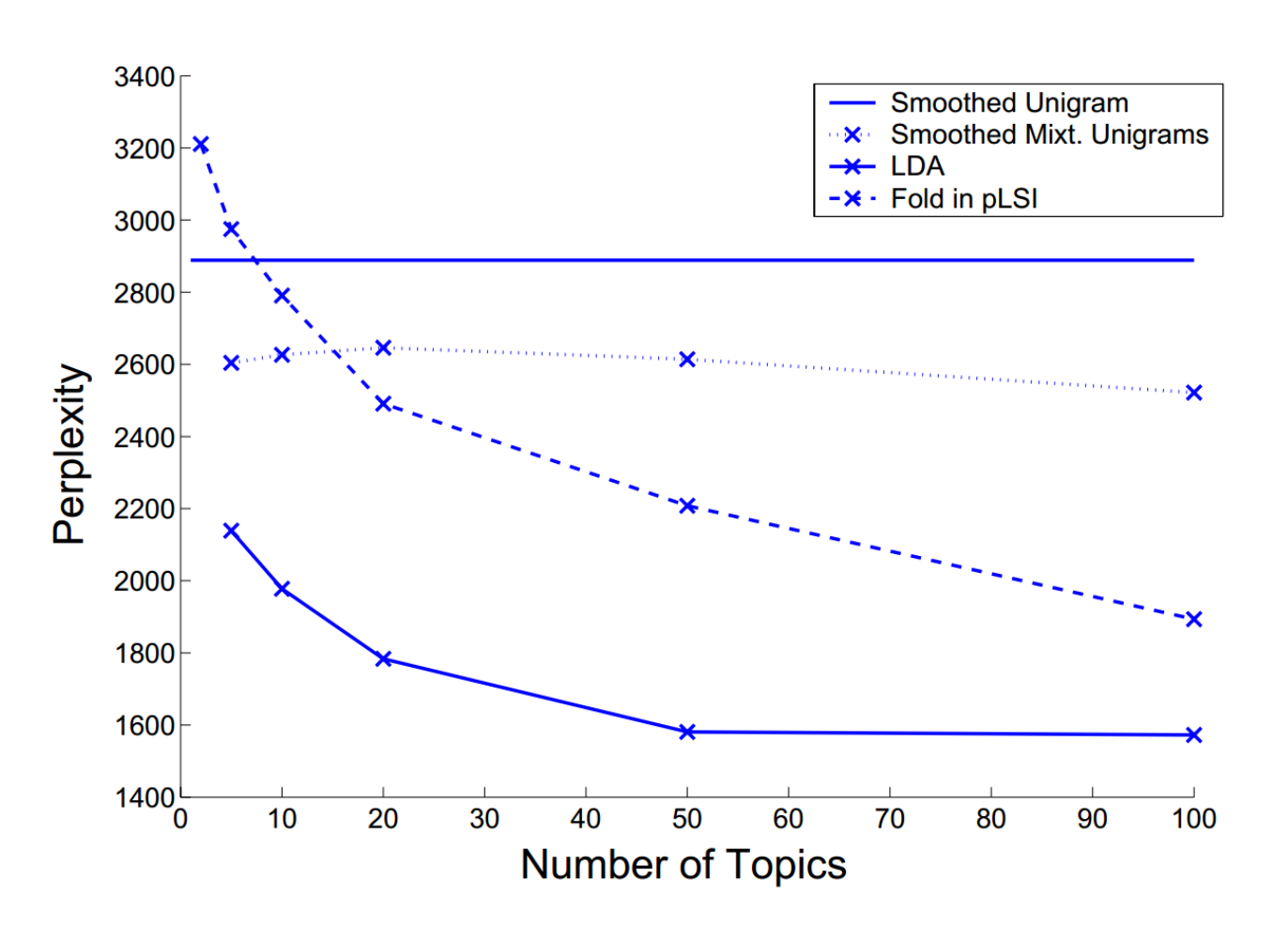

#### SVM Document Classification on Reuters 21578

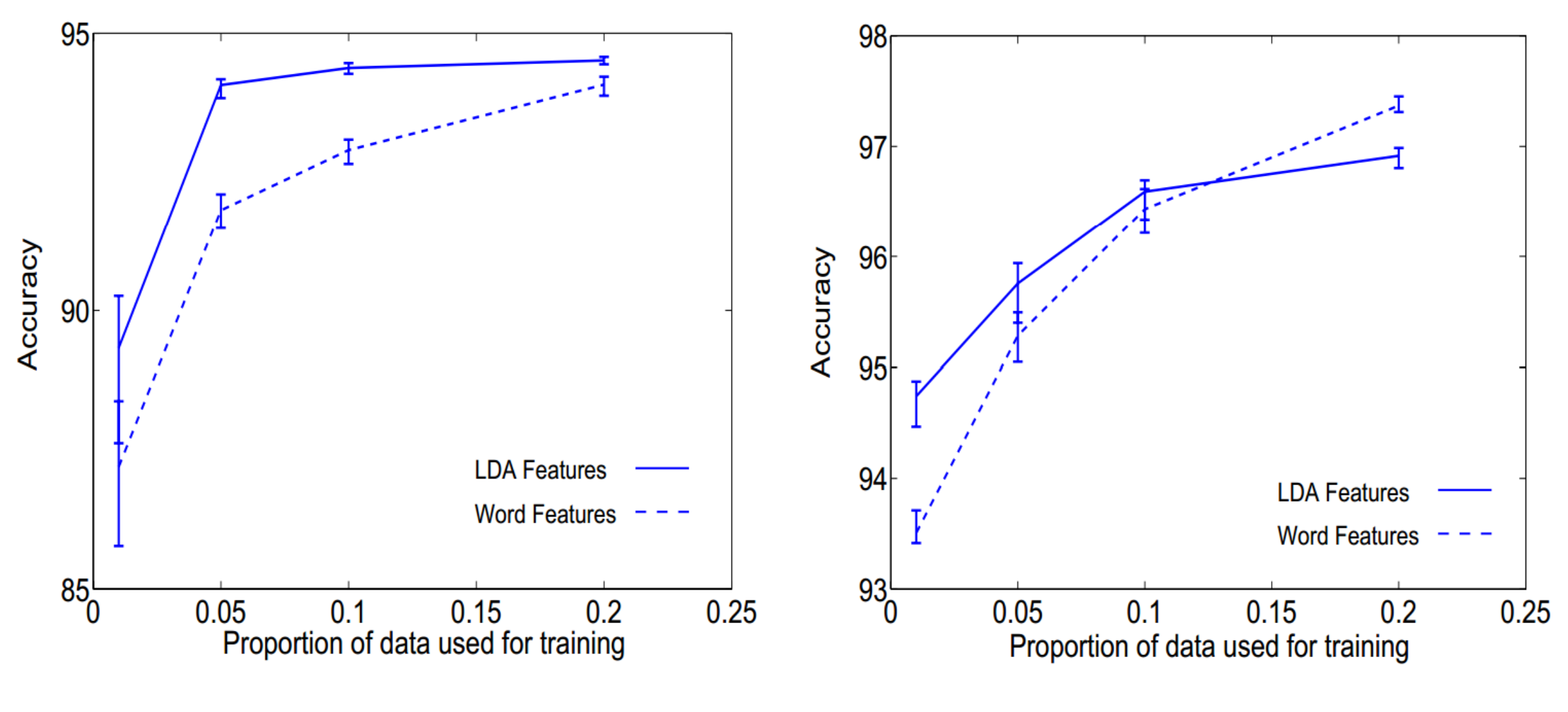

 $(b)$ 

Human Metrics

- 1. Word intrusion
- 2. Topic intrusion

Crowdsourced approach using Amazon Mechanical Turk Evaluating three different approaches: LDA, pLSI, CTM.

# Word Intrusion

"Spot the intruder word"

Process:

- 1. Select a topic at random
- 2. Choose the 5 most probable words from the topic
- 3. Choose an improbable word from this topic (which is probable in another topic)
- 4. Shuffle
- 5. Present to subject

# Word Intrusion

If the topic set is coherent, then the users will agree on the outlier.

If the topic set is incoherent, then the users will choose the outlier at random.

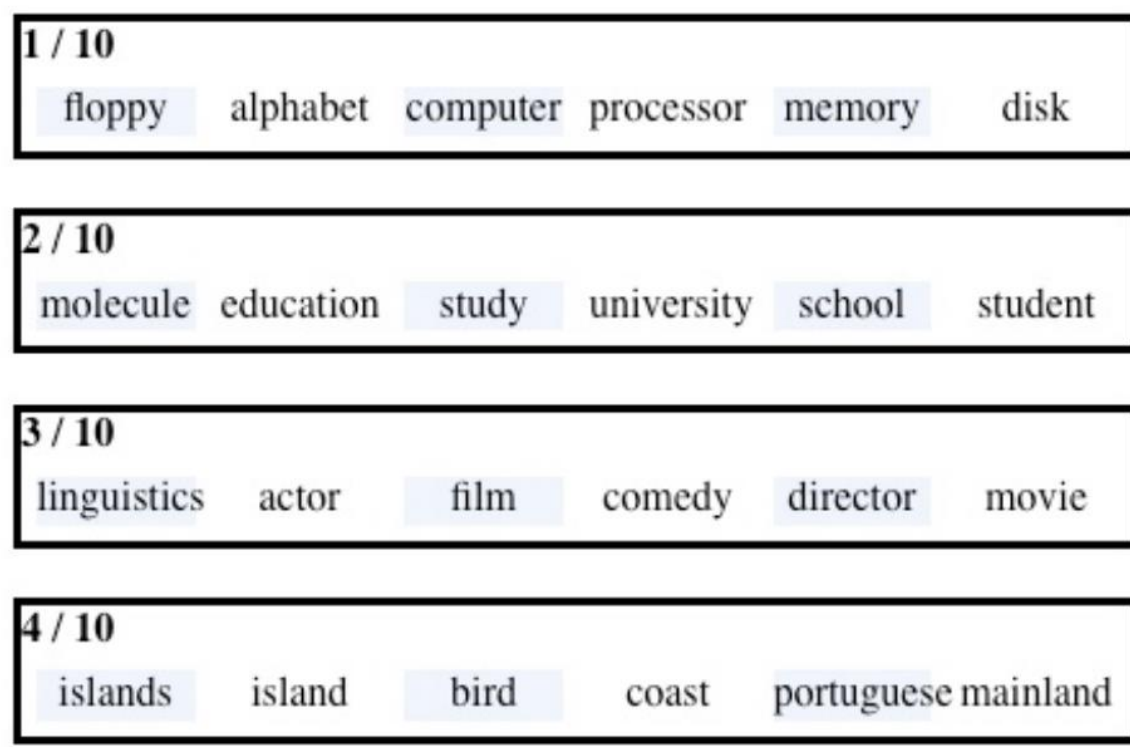

Topic Intrusion

"Spot the intruder topic"

Process:

- 1. Choose a document
- 2. Choose the three highest-prob. topics for this document
- 3. Choose one low-prob. topic for this document
- 4. Shuffle
- 5. Present to subject

# Topic Intrusion

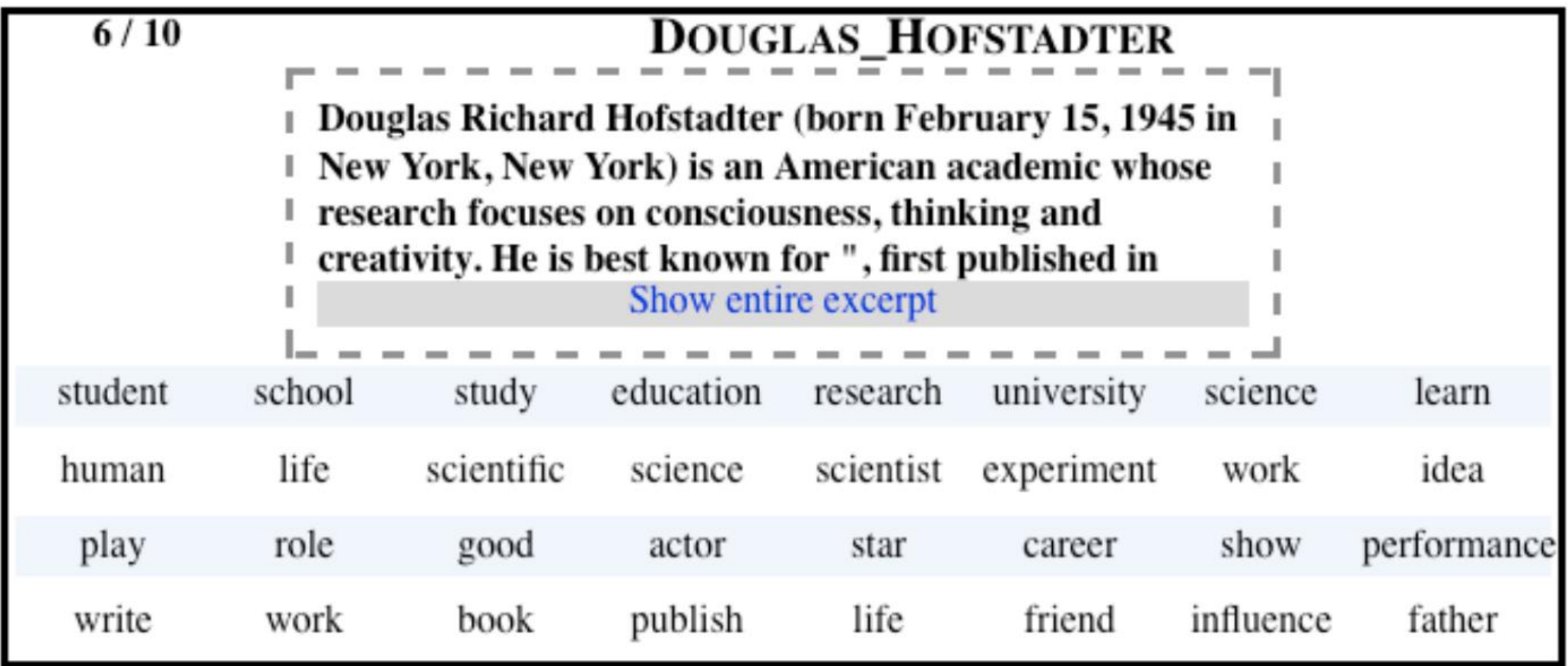

#### Word Intrusion: how to measure it

Model parameters:

$$
\text{MP}_k^m = \sum_s \mathbb{1}(i_{k,s}^m = w_k^m)/S
$$

Which is just a fancy way of saying:

number of people correct total number of people

# Word Intrusion

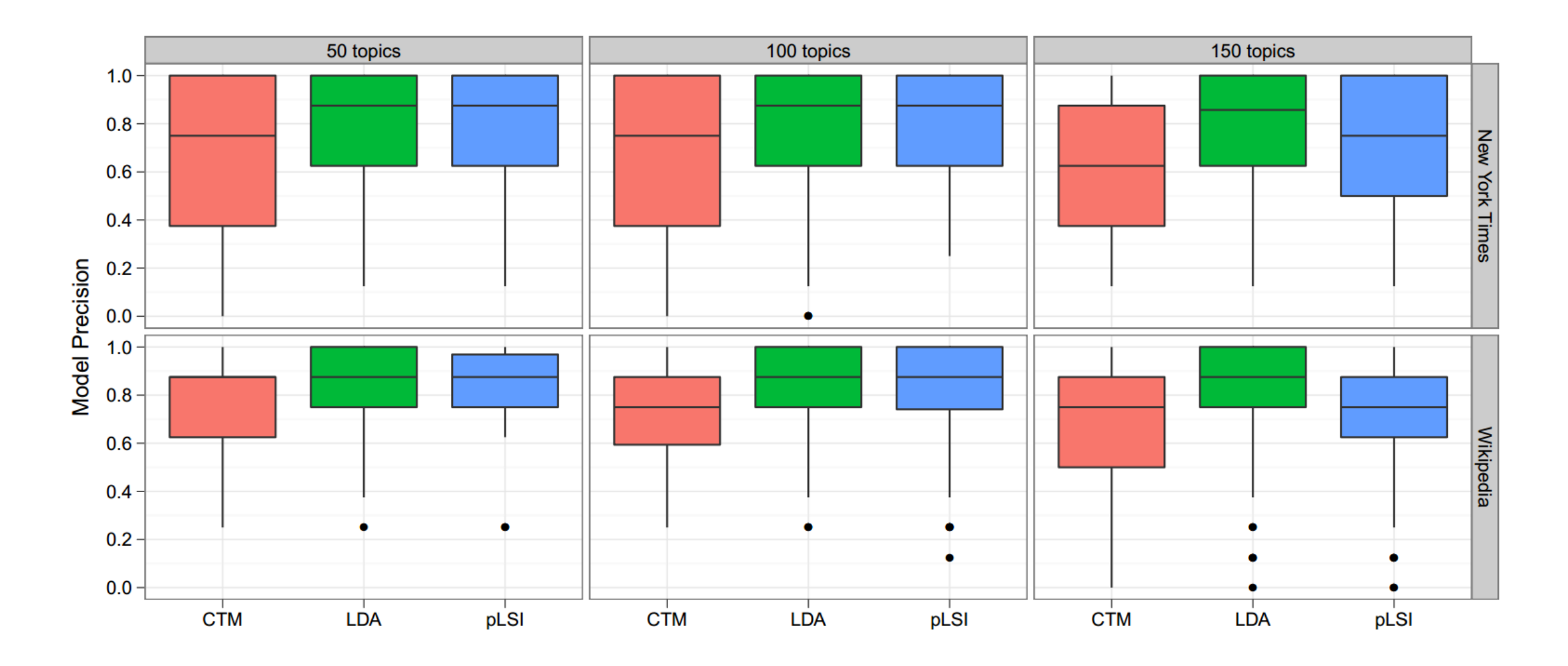

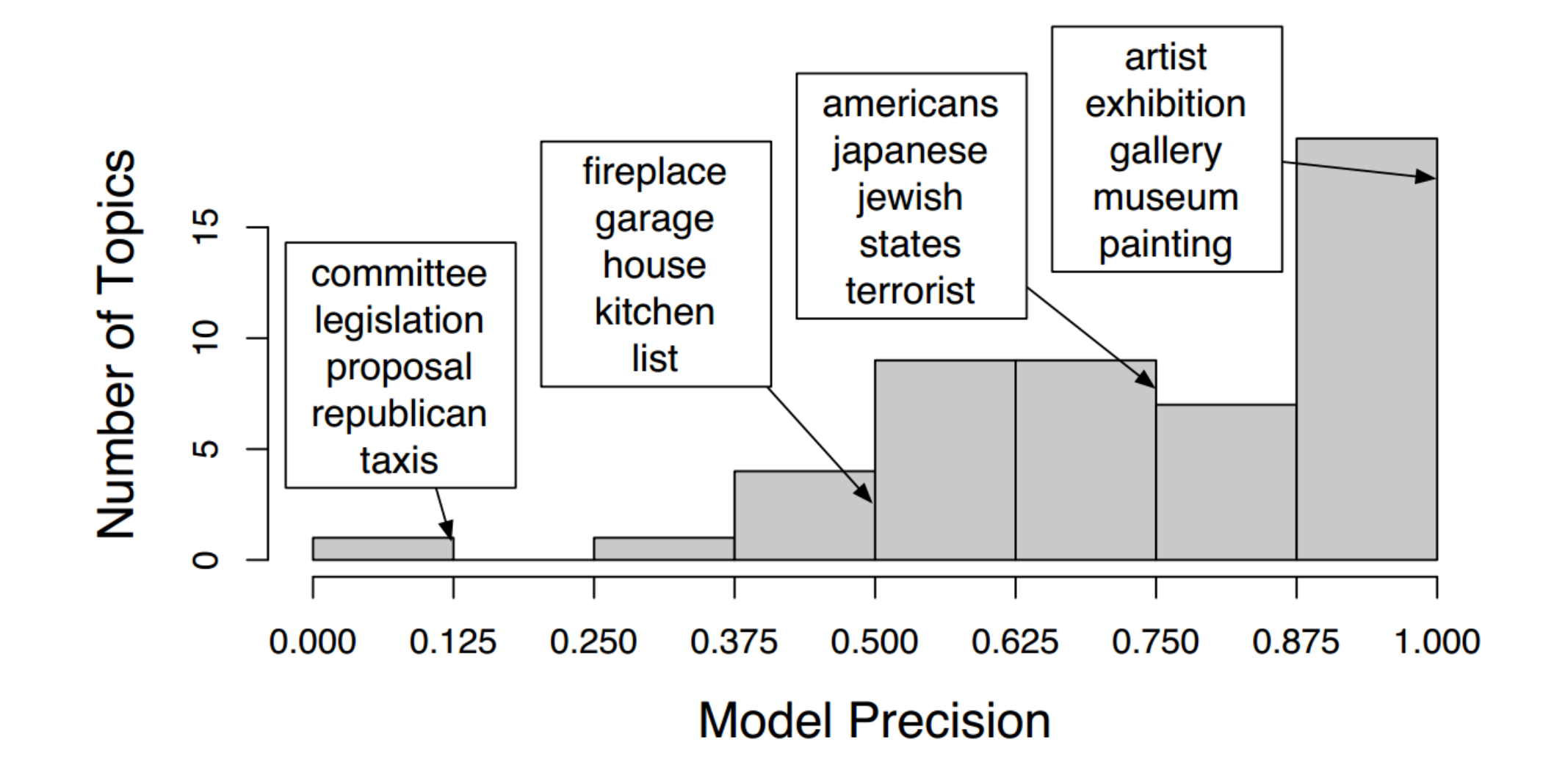

### Topic intrusion: how to measure It

Topic Log Odds (TLO):

$$
\text{TLO}_{d}^{m} = (\sum_{s} \log \hat{\theta}_{d,j_{d,*}}^{m} - \log \hat{\theta}_{d,j_{d,s}^{m}}^{m})/S
$$

Translation: normalized difference between probability mass of actual "intruder" and selected "intruder".

Upper bound is 0, higher is better.

### Topic Intrusion

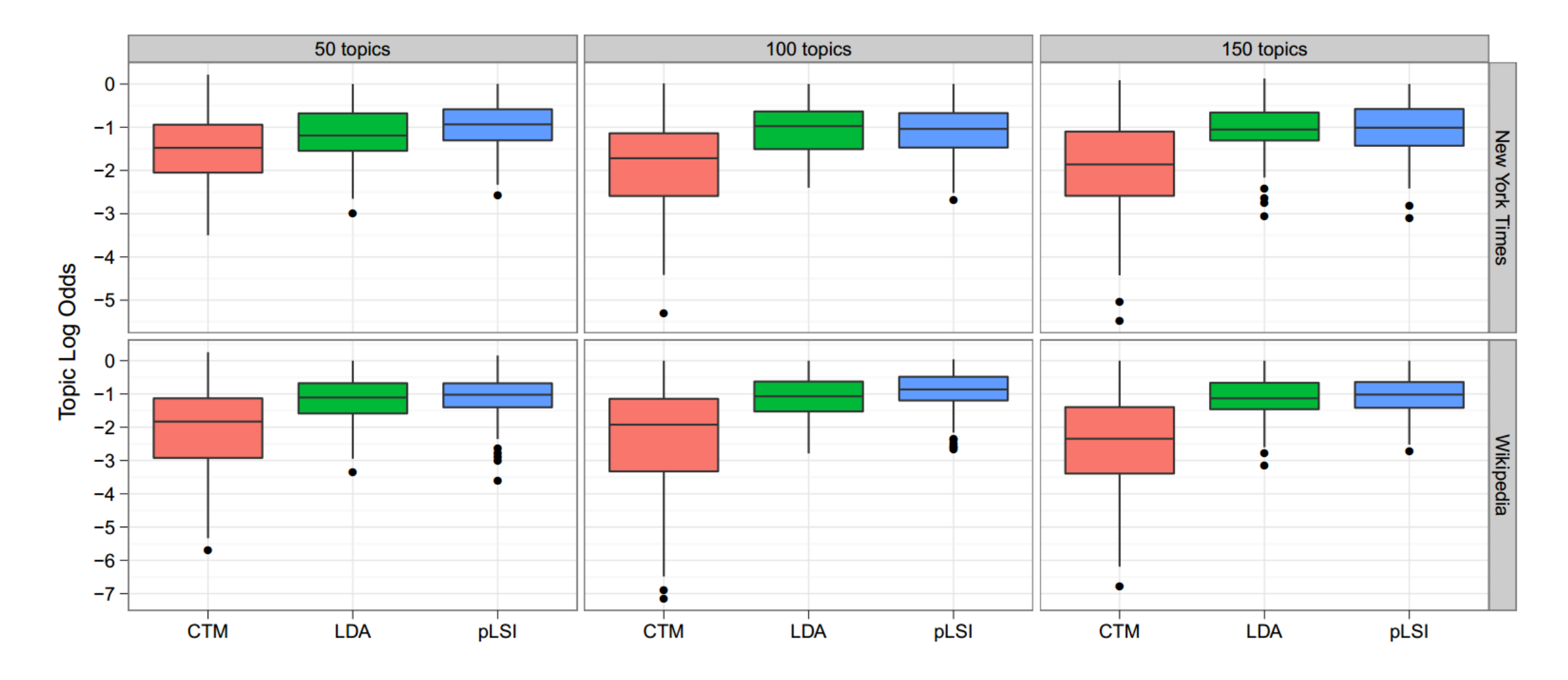

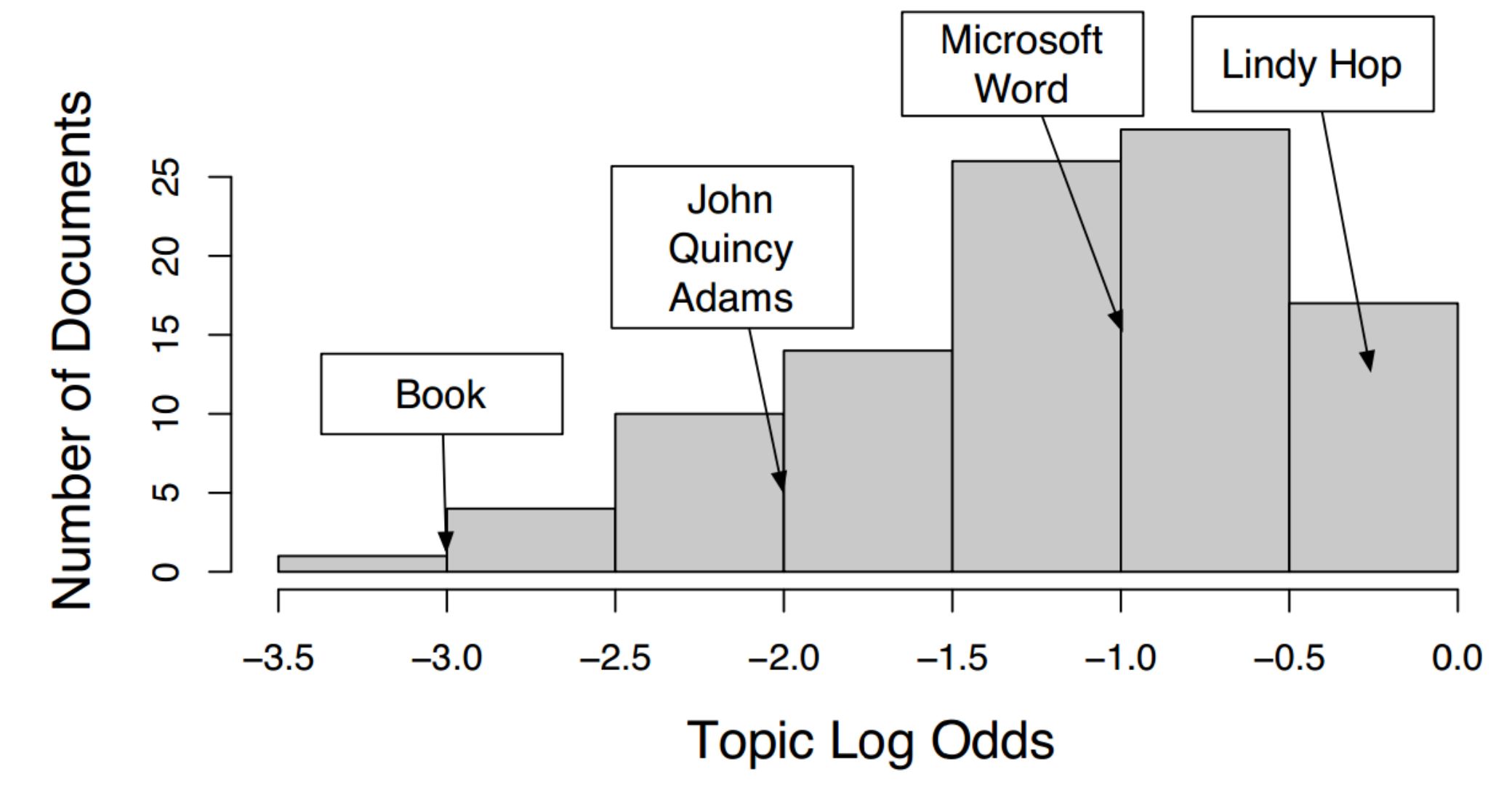

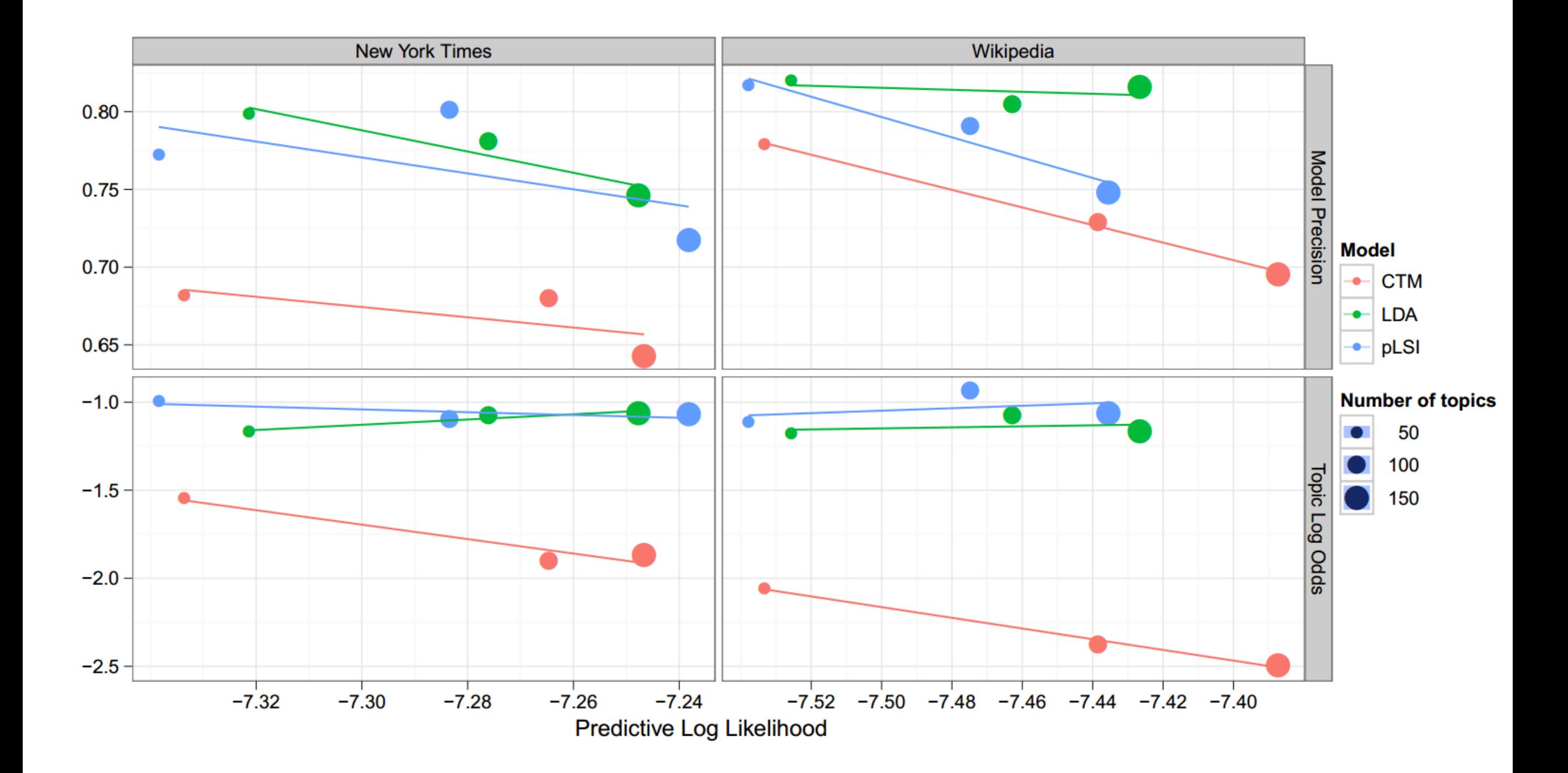

# Problems

Measures homogeneity (synonymy), not topic strength (coherence) Example document: curling

Possible topic: broom, ice, Canada, rock, sheet, stone

Consider syntactic differences:

organization, physicality, proportions, red